# **Distributed Computing Systems**

Sockets

#### Outline

- Socket basics
- Socket details (TCP and UDP)
- Socket options
- Final notes

# Socket Basics (1 of 2)

- An end-point for an Internet network connection
  - what application layer "plugs into"

**User Application** 

Socket

**Operating System** 

**Transport Layer** 

Network Layer

- User sees "descriptor" integer index or object handle
  - like: FILE \*, or file index from open ()
  - returned by socket () call (more later)
  - programmer cares about Application Programming Interface (API)

# Socket Basics (2 of 2)

- End point determined by two things:
  - Host address: IP address is Network Layer
  - Port number: is Transport Layer
- Two end-points determine a connection → socket pair
  - -c1: 206.62.226.35, p21 + 198.69.10.2, p1500
  - -c2: 206.62.226.35, p21+198.69.10.2, p1499

#### **Ports**

- Numbers (below is typical, since vary by OS):
  - − 0−1023 "reserved", must be root
  - 1024-5000 "ephemeral", temporary use
  - Above 5000 for general use
    - (50,000 is specified max)
- Well-known, reserved services (see /etc/services in Unix). E.g.,

FTP 21 HTTP 80 **IMAP** 220

World of Warcraft 1119 & 3724

# no acknowledgements

- UDP: User Datagram Protocol

  - no retransmissions
  - out of order, duplicates possible
  - connectionless
- TCP: Transmission Control Protocol
  - reliable (in order, all arrive, no duplicates)
  - flow control
  - connection-based
- Note, TCP ~95% of all flows and packets on Internet

**Transport Layer** 

- (What applications don't (always) use UDP?)
- (What protocol for distributed shell?)

### **Outline**

- Socket basics (done)
- Socket details (TCP and UDP) (next)
- Socket options
- Final notes

#### Socket Details Mini-Outline

Unix Network Programming, W. Richard Stevens, 2nd edition, ©1998, Prentice Hall Beej's Guide to Network Programming

- Project 2 → Includes links to samples
  - TCP Server and TCP Client (both in C)
- Addresses and Sockets
- Examples (talk-tcp, listen-tcp, ...)
- - setsockopt(),getsockopt()
  - fcntl()

#### Addresses and Sockets

- Structure to hold address information
- Functions pass address from user to OS bind() connect()

sendto()

 Functions pass address from OS to user accept() recvfrom()

# Server TCP Client-Server socket () bind () port listen () (Block until connection) Tecv () Data (request) send () pott recv () End-of-File close ()

#### **Socket Address Structure**

• are also "generic" and "IPv6" socket structures

#### socket()

int socket(int family, int type, int protocol);
Create a socket, giving access to transport layer service

- family is one of
  - AF\_INET (IPv4), AF\_INET6 (IPv6), AF\_LOCAL (local Unix),
  - AF\_ROUTE (access to routing tables), AF\_KEY (for encryption)
- type is one of
  - SOCK\_STREAM (TCP), SOCK\_DGRAM (UDP)
  - SOCK\_RAW (for special IP packets, PING, etc. Must be root)
  - setuid bit (-rwsr-xr-x root 2014 /sbin/ping\*)
- protocol is 0 (used for some raw socket options)
- upon success returns socket descriptor
  - Integer, like file descriptor
  - Return -1 if failure

### bind()

Assign local protocol address ("name") to socket

- sockfd is socket descriptor from socket ()
- myaddr is pointer to address struct with:
  - port number and IP address
  - if port is 0, then host will pick ephemeral port
    - not usually for server (exception RPC port-map)
  - IP address == INADDR\_ANY (unless multiple nics)
- addrlen is length of structure
- returns 0 if ok, -1 on error
  - EADDRINUSE ("Address already in use")

# accept()

int accept(int sockfd, struct sockaddr
 \*cliaddr, socklen\_t \*addrlen);

Return next completed connection.

- sockfd is socket descriptor from socket ()
- cliaddr and addrlen return protocol address from client
- returns brand new descriptor, created by OS
- note, if create new process or thread, can create concurrent server

## listen()

int listen(int sockfd, int backlog);
Change socket state (to passive) for TCP server

- sockfd is socket descriptor from socket ()
- *backlog* is maximum number of *incomplete* connections
  - historically 5
  - rarely above 15 on a even moderately busy Web server!
- · sockets default to active (for client)
  - change to passive so OS will accept connection

### close()

int close(int sockfd);
Close socket for use.

- sockfd is socket descriptor from socket ()
- closes socket for reading/writing
  - returns (doesn't block)
  - attempts to send any unsent data
  - socket option SO\_LINGER
    - · block until data sent
    - · or discard any remaining data
  - returns -1 if error

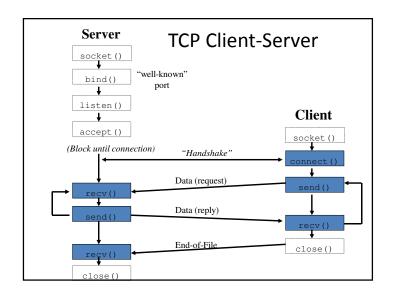

# 

# int recv(int sockfd, void \*buff, size\_t mbytes, int flags); int send(int sockfd, void \*buff, size\_t mbytes, int flags); • Same as read() and write() but for flags - MSG\_DONTWAIT (this send non-blocking) - MSG\_OOB (out of band data, 1 byte sent ahead) - MSG\_PEEK (look, but don't remove) - MSG\_WAITALL (don't return less than mbytes) - MSG\_DONTROUTE (bypass routing table)

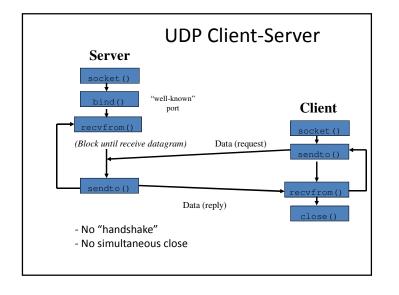

# Sending and Receiving

int recvfrom(int sockfd, void \*buff, size\_t mbytes, int
 flags, struct sockaddr \*from, socklen\_t \*addrlen);
int sendto(int sockfd, void \*buff, size\_t mbytes, int
 flags, const struct sockaddr \*to, socklen\_t addrlen);

- Same as recv() and send() but for addr
  - recvfrom fills in address of where packet came from
  - sendto requires address of where sending packet to

# Why use connected UDP?

- Send two datagrams unconnected:
- connected:

   connect the socket
- conne
  - output first dgram

ouput second dgram

• Send two datagrams

- connect the socketoutput first dgram
- unconnect the socket
- connect the socket
- ouput second dgram
- unconnect the socket

# connect() with UDP

- · Record address and port of peer
  - datagrams to/from others are not allowed
  - does not do three way handshake, or connection
  - "connect" a misnomer, here. Should be setpeername()
- Use send() instead of sendto()
- Use recv() instead of recvfrom()
- Can change connect or unconnect by repeating connect() call
- (Can do similar with bind () on receiver)

## **Socket Options**

- setsockopt(), getsockopt()
- SO\_LINGER
  - upon close, discard data or block until sent
- SO\_RCVBUF, SO\_SNDBUF
  - change buffer sizes
  - for TCP is "pipeline", for UDP is "discard"
- SO\_RCVLOWAT, SO\_SNDLOWAT
  - how much data before "readable" via select()
- SO\_RCVTIMEO, SO\_SNDTIMEO
  - timeouts

#### Outline

- Socket basics (done)
- Socket details (TCP and UDP) (done)
- Socket options (next)
- Final notes

# fcntl()

- 'File control' but used for sockets, too
- Signal driven sockets
- Set socket owner
- · Get socket owner
- Set socket non-blocking

```
flags = fcntl(sockfd, F_GETFL, 0);
flags |= O_NONBLOCK;
fcntl(sockfd, F_SETFL, flags);
```

• Beware not getting flags before setting!

# Socket Options (TCP)

- TCP KEEPALIVE
  - idle time before close (2 hours, default)
- TCP\_MAXRT
  - set timeout value
- TCP\_NODELAY
  - disable Nagle Algorithm
  - won't buffer data for larger chunk, but sends immediately

#### Final Notes – Distributed Shell

- TCP (not UDP)
- *Does* need to handle more than one client at a time (a *concurrent* server)
- Refer to sample code online (talk, listen)
- Recommendation:
  - Develop shell independently of sockets